# **Arbeitsbereiche in LernSax**

**Nach der Anmeldung stehen Ihnen zusätzlich zum Startmenü "Allgemein" und dem übergreifenden MeSax-Menü mehrere Arbeitsbereiche mit unterschiedlichen Funktionen zur Verfügung.**

## Privat

Auf diesen Bereich hat nur der angemeldete Nutzer selbst Zugriff. Er dient vorrangig der individuellen Kommunikation und Organisation.

Hier stehen u. a. eine Dateiablage, ein Terminkalender, ein Messenger, ein Stundenplan und eine Aufgabenverwaltung zur Verfügung. Außerdem hat der Nutzer die Möglichkeit seine Ergebnisse bei der Bearbeitung von Lernressourcen mitzuverfolgen.

**Über die private Dateiablage ist auch der Zugriff auf das integrierte OnlyOffice-Paket möglich.**

#### **Institution**

Der Bereich "Institution" ist der eigentliche Arbeitsbereich für die alle Nutzer einer Einrichtung.

Für die gemeinsame Arbeit stehen als Kommunikationsmittel Forum und Chat sowie als Publikationswerkzeuge zum Beispiel ein Website-Generator oder ein Wiki zur Verfügung. Innerhalb der Institution hat der Administrator bereits Klassen, Gruppen und Mitglieder anlegt.

**Nach der Wahl von Institution wählt man seine Klasse oder Gruppe aus, um Zugriff auf die Dateien der Klasse/Gruppe zu haben. Für die einzelnen Klassen sind in der Dateiablage bereits Ordner für die einzelnen Fächer und auch Ordner für die Abgabe von Schülerarbeiten angelegt.**

#### **Netzwerk**

Der Bereich "Netzwerk" dient der Zusammenarbeit mehrerer Institutionen in gemeinsamen Arbeitsgruppen.

Hier kann beispielsweise eine Grundschule mit weiterführenden Schulen zusammenarbeiten oder eine Schule kann plattformweit Partner für gemeinsame Projekte suchen.

### **Medien**

Als LernSax-Nutzer haben Sie hier unmittelbaren Zugriff auf den Medienbestand von MeSax.

Recherchieren Sie beliebig nach den Themen Ihrer Wahl! Alle angezeigten Medien können Sie sofort abspielen und in Ihre Arbeit integrieren.

# **Die Funktionen von LernSax**

**In allen Arbeitsbereichen von LernSax stehen Ihnen verschiedene Funktionen zur Verfügung, die Ihnen im Schulalltag gute Dienste leisten können.**

Diese lassen sich in vier Kategorien einteilen: Kommunizieren, Organisieren, Lernen und Präsentieren.

**Welche der Werkzeuge genutzt werden, entscheiden die Lehrer individuell. LernSax ist als großer Werkzeugkasten zu betrachten, aus dem jeder diejenigen Werkzeuge auswählt, welche am besten seinen konkreten schulischen Anforderungen genügen.**

#### **Kommunizieren**

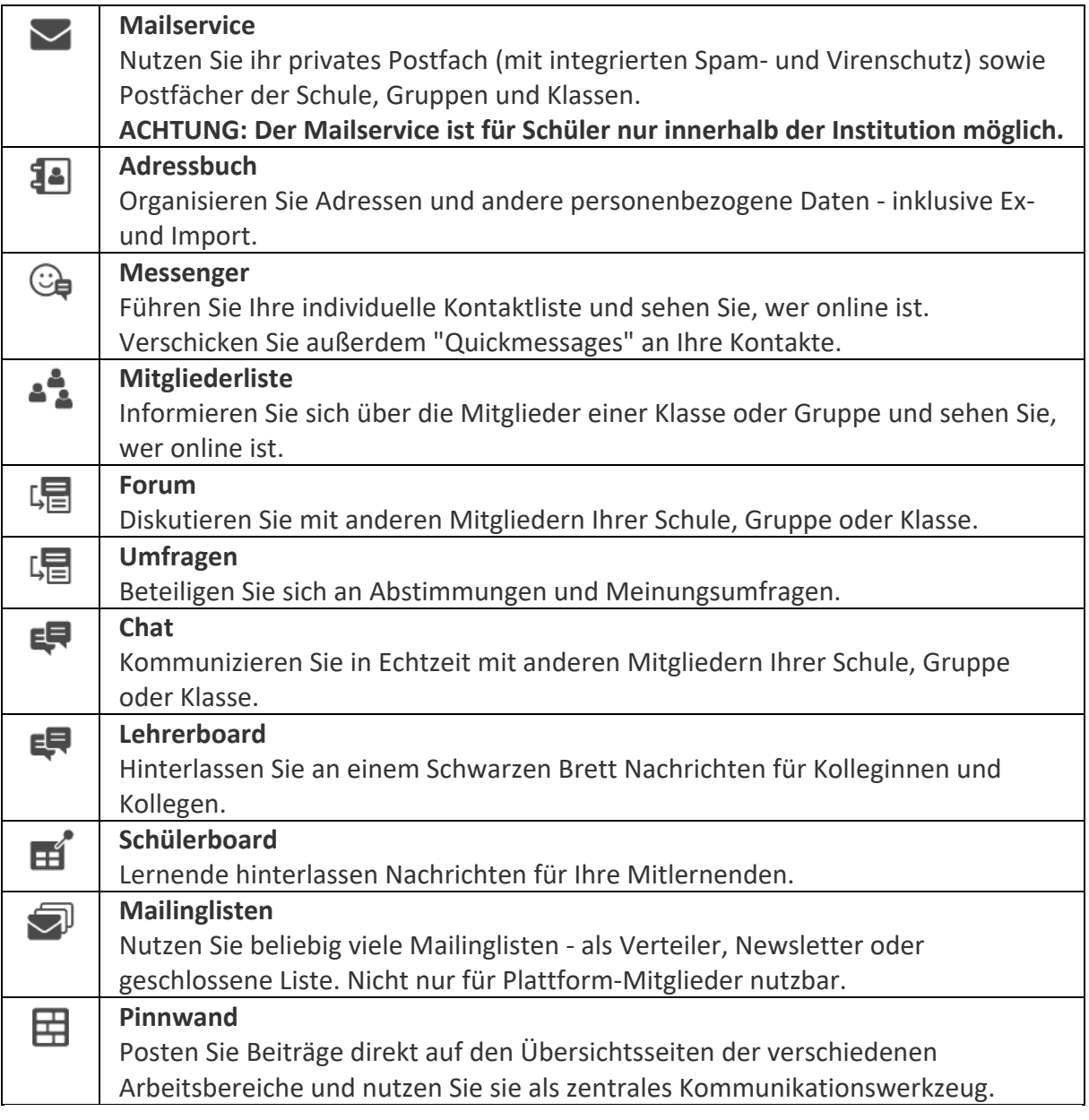

# **Organisieren**

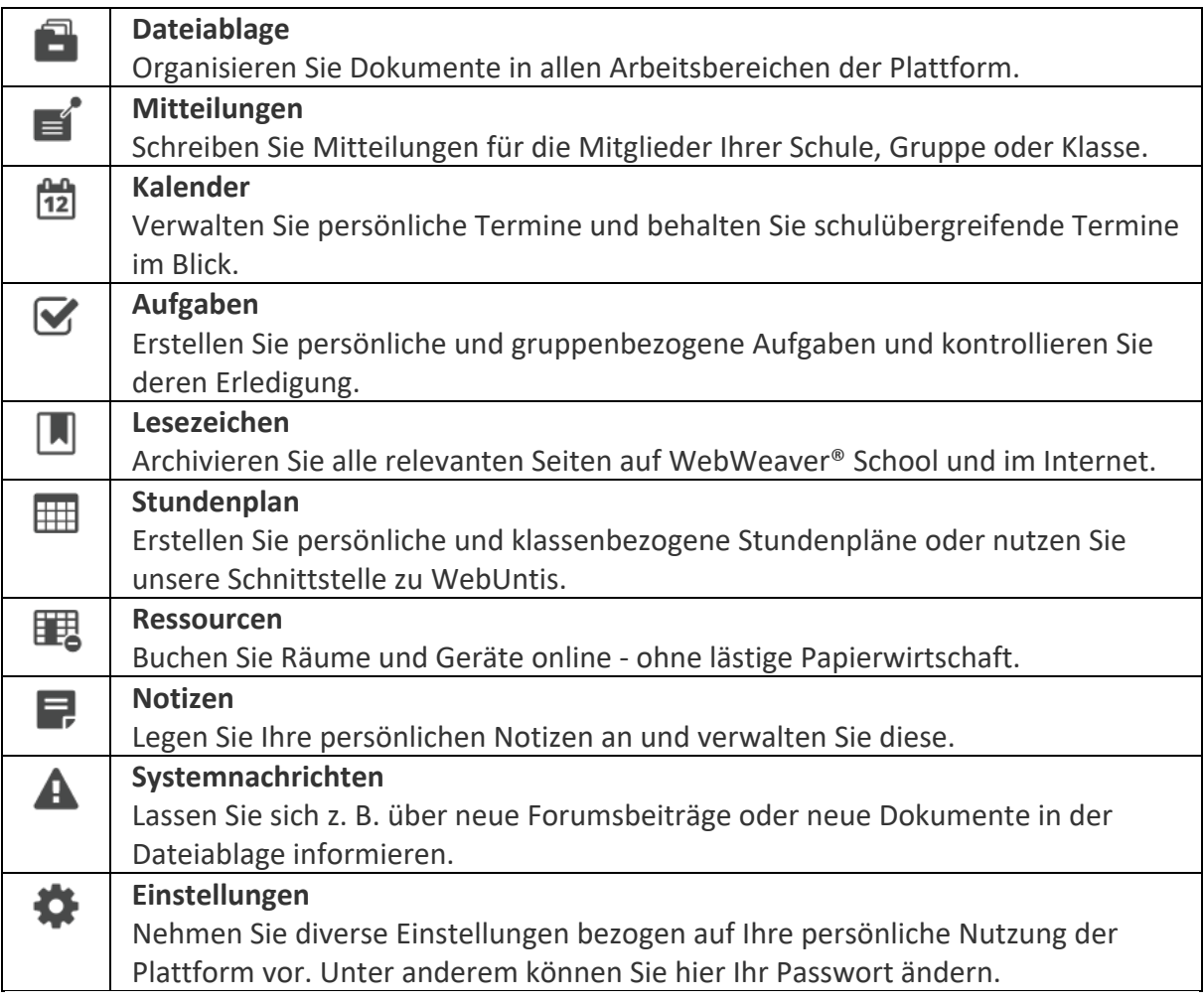

#### **Lernen**

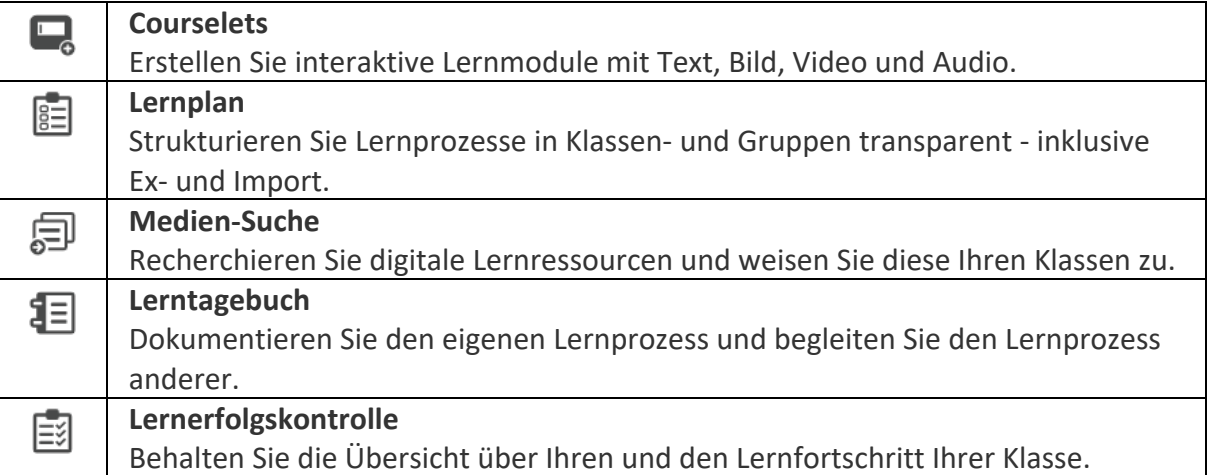

### **Präsentieren**

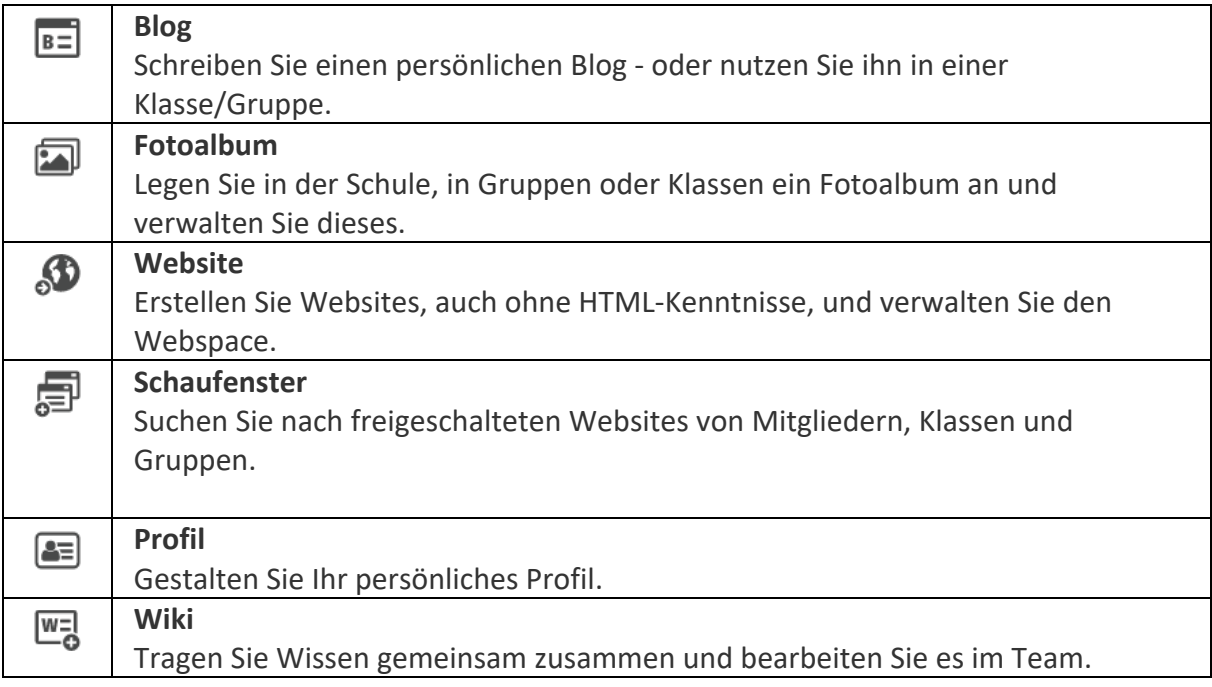

### **Administration**

Bei Problemen mit der Anmeldung oder anderen Fragen zu LernSax helfen die Administratoren des Lernsax-Bereiches der Oberschule Oelsnitz:

- Frau Böhm (m-boehm@os-oelsnitz.de)
- Herr Nötzold (d-noetzold@os-oelsnitz.de)